# **RelationInfo**

# **Method Summary**

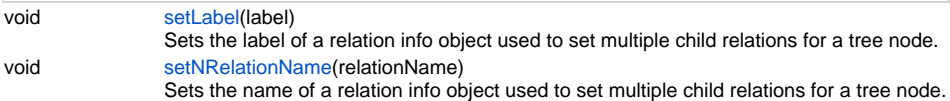

# **Method Details**

#### <span id="page-0-0"></span>**setLabel**

void **setLabel** (label)

Sets the label of a relation info object used to set multiple child relations for a tree node.

# **Parameters**

[{String}](https://wiki.servoy.com/display/Serv7/String) label

**Returns**

void

**Sample**

```
var companies_binding = elements.myDbTreeView.createBinding('example_data', 'companies');
var company_relations = new Array();
company_relations[0] = elements.myDbTreeView.createRelationInfo();
company_relations[0].setLabel('Employees');
company_relations[0].setNRelationName('companies_to_employees');
companies_binding.setNRelationInfos(company_relations);
```
### <span id="page-0-1"></span>**setNRelationName**

void **setNRelationName** (relationName)

Sets the name of a relation info object used to set multiple child relations for a tree node. **Parameters**

# [{String}](https://wiki.servoy.com/display/Serv7/String) relationName

**Returns**

void

**Sample**

```
var companies_binding = elements.myDbTreeView.createBinding('example_data', 'companies');
var company_relations = new Array();
company_relations[0] = elements.myDbTreeView.createRelationInfo();
company_relations[0].setLabel('Employees');
company_relations[0].setNRelationName('companies_to_employees');
companies_binding.setNRelationInfos(company_relations);
```